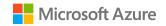

# Setting up a development environment for the SaaS Accelerator

A Mastering the Marketplace Video https://aka.ms/MasteringTheMarketplace

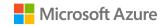

## Agenda

**Deploying to Azure and Partner Center** 

Configure Azure resources for local development

Properly getting the code from GitHub

Configuring local project settings

Running the admin site locally

Running the landing page site locally

**Deploying changes to Azure** 

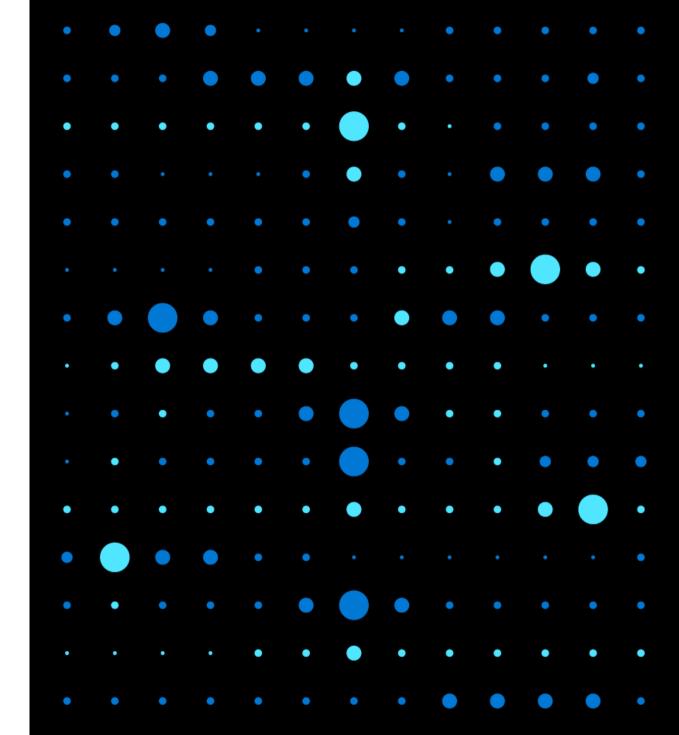

## Deploying to Azure and Partner Center

#### **Deployment steps**

1. Deploy the SaaS Accelerator as normal

https://aka.ms/SaaSAccelerator

2. Configure Partner Center

# Configure Azure resources for local development

#### Azure resources to modify

- 1. LandingpageAppReg
- 2. SQL Server database connectivity

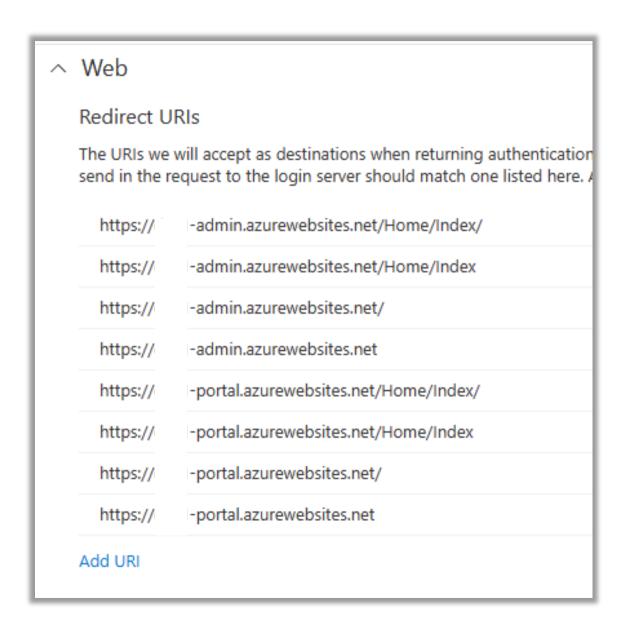

## Properly getting the code from GitHub

#### GitHub and local code

- 1. Fork the repository
- 2. Clone the repository to your local machine
- 3. Work on dedicated dev branch

https://aka.ms/SaaSAccelerator

# Configuring local project settings

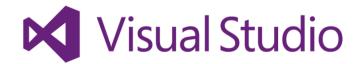

### Setting up the local projects

AdminSite project

**CustomerSite project** 

appsetting.development.json

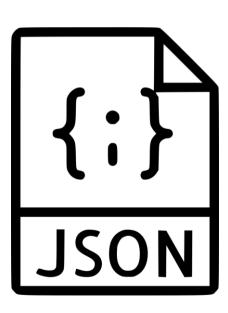

# Running the admin site locally

# Running the landing page site locally

## Deploying changes to Azure

### Two ways to deploy

**From Visual Studio** 

From GitHub with Azure cloud shell

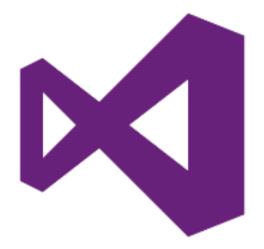

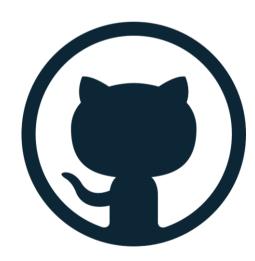

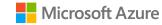

## Summary

**Deploying to Azure and Partner Center** 

Configure Azure resources for local development

Properly getting the code from GitHub

Configuring local project settings

Running the admin site locally

Running the landing page site locally

Deploying changes to Azure

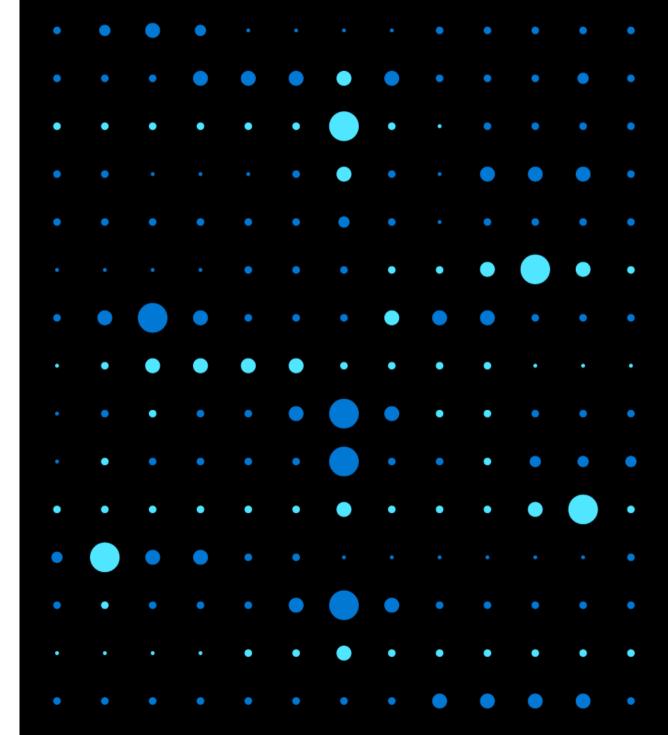